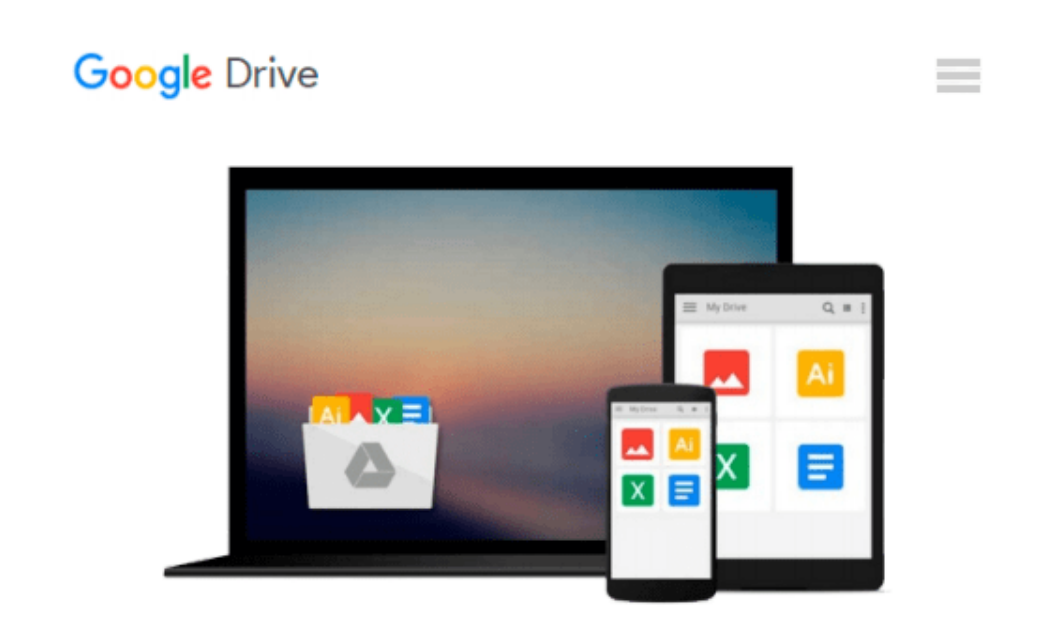

# **Windows 10: The Ultimate Beginners Guide To Mastering Windows 10 Operating System (Windows 10 Software User Guide For Dummies)**

*Alex Nozoma*

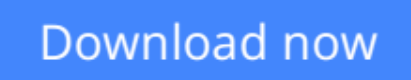

[Click here](http://zonebook.me/go/read.php?id=B015UH2VFO) if your download doesn"t start automatically

## **Windows 10: The Ultimate Beginners Guide To Mastering Windows 10 Operating System (Windows 10 Software User Guide For Dummies)**

Alex Nozoma

**Windows 10: The Ultimate Beginners Guide To Mastering Windows 10 Operating System (Windows 10 Software User Guide For Dummies)** Alex Nozoma Windows 10 User Guide!

A comprehensive user guide for the new Windows 10 operating system by Microsoft.

Here's a preview of what the book includes:

- WORKING WITH WINDOWS 10 INTERFACE
- WORKING WITHOUT THE CHARMS BAR
- SNAP ASSIST
- WINODOWS 10 FAQ
- AND MUCH MUCH MORE!

Scroll up and secure your copy today for a special discounted price!

**[Download](http://zonebook.me/go/read.php?id=B015UH2VFO)** [Windows 10: The Ultimate Beginners Guide To Master ...pdf](http://zonebook.me/go/read.php?id=B015UH2VFO)

**[Read Online](http://zonebook.me/go/read.php?id=B015UH2VFO)** [Windows 10: The Ultimate Beginners Guide To Mast ...pdf](http://zonebook.me/go/read.php?id=B015UH2VFO)

**Download and Read Free Online Windows 10: The Ultimate Beginners Guide To Mastering Windows 10 Operating System (Windows 10 Software User Guide For Dummies) Alex Nozoma**

#### **From reader reviews:**

#### **Samuel Stratton:**

Why don't make it to become your habit? Right now, try to ready your time to do the important action, like looking for your favorite publication and reading a reserve. Beside you can solve your condition; you can add your knowledge by the guide entitled Windows 10: The Ultimate Beginners Guide To Mastering Windows 10 Operating System (Windows 10 Software User Guide For Dummies). Try to stumble through book Windows 10: The Ultimate Beginners Guide To Mastering Windows 10 Operating System (Windows 10 Software User Guide For Dummies) as your buddy. It means that it can to become your friend when you experience alone and beside regarding course make you smarter than previously. Yeah, it is very fortuned for you personally. The book makes you far more confidence because you can know almost everything by the book. So , we need to make new experience and knowledge with this book.

#### **Sandra Bryson:**

Reading can called mind hangout, why? Because while you are reading a book especially book entitled Windows 10: The Ultimate Beginners Guide To Mastering Windows 10 Operating System (Windows 10 Software User Guide For Dummies) the mind will drift away trough every dimension, wandering in each aspect that maybe unidentified for but surely will end up your mind friends. Imaging each and every word written in a publication then become one form conclusion and explanation this maybe you never get prior to. The Windows 10: The Ultimate Beginners Guide To Mastering Windows 10 Operating System (Windows 10 Software User Guide For Dummies) giving you a different experience more than blown away your thoughts but also giving you useful details for your better life within this era. So now let us present to you the relaxing pattern at this point is your body and mind will probably be pleased when you are finished reading through it, like winning an activity. Do you want to try this extraordinary investing spare time activity?

#### **Cecilia Moore:**

Windows 10: The Ultimate Beginners Guide To Mastering Windows 10 Operating System (Windows 10 Software User Guide For Dummies) can be one of your nice books that are good idea. We recommend that straight away because this book has good vocabulary that will increase your knowledge in vocabulary, easy to understand, bit entertaining but delivering the information. The writer giving his/her effort to put every word into satisfaction arrangement in writing Windows 10: The Ultimate Beginners Guide To Mastering Windows 10 Operating System (Windows 10 Software User Guide For Dummies) however doesn't forget the main position, giving the reader the hottest as well as based confirm resource data that maybe you can be certainly one of it. This great information can certainly drawn you into brand new stage of crucial contemplating.

#### **Cesar Ford:**

Publication is one of source of know-how. We can add our understanding from it. Not only for students and also native or citizen require book to know the upgrade information of year to be able to year. As we know those publications have many advantages. Beside we add our knowledge, could also bring us to around the world. By book Windows 10: The Ultimate Beginners Guide To Mastering Windows 10 Operating System (Windows 10 Software User Guide For Dummies) we can have more advantage. Don't you to definitely be creative people? To become creative person must want to read a book. Only choose the best book that ideal with your aim. Don't always be doubt to change your life with that book Windows 10: The Ultimate Beginners Guide To Mastering Windows 10 Operating System (Windows 10 Software User Guide For Dummies). You can more inviting than now.

**Download and Read Online Windows 10: The Ultimate Beginners Guide To Mastering Windows 10 Operating System (Windows 10 Software User Guide For Dummies) Alex Nozoma #CS2BZYGANVW**

## **Read Windows 10: The Ultimate Beginners Guide To Mastering Windows 10 Operating System (Windows 10 Software User Guide For Dummies) by Alex Nozoma for online ebook**

Windows 10: The Ultimate Beginners Guide To Mastering Windows 10 Operating System (Windows 10 Software User Guide For Dummies) by Alex Nozoma Free PDF d0wnl0ad, audio books, books to read, good books to read, cheap books, good books, online books, books online, book reviews epub, read books online, books to read online, online library, greatbooks to read, PDF best books to read, top books to read Windows 10: The Ultimate Beginners Guide To Mastering Windows 10 Operating System (Windows 10 Software User Guide For Dummies) by Alex Nozoma books to read online.

### **Online Windows 10: The Ultimate Beginners Guide To Mastering Windows 10 Operating System (Windows 10 Software User Guide For Dummies) by Alex Nozoma ebook PDF download**

**Windows 10: The Ultimate Beginners Guide To Mastering Windows 10 Operating System (Windows 10 Software User Guide For Dummies) by Alex Nozoma Doc**

**Windows 10: The Ultimate Beginners Guide To Mastering Windows 10 Operating System (Windows 10 Software User Guide For Dummies) by Alex Nozoma Mobipocket**

**Windows 10: The Ultimate Beginners Guide To Mastering Windows 10 Operating System (Windows 10 Software User Guide For Dummies) by Alex Nozoma EPub**